different answers.

## Linear vs. Nonlinear: Tables

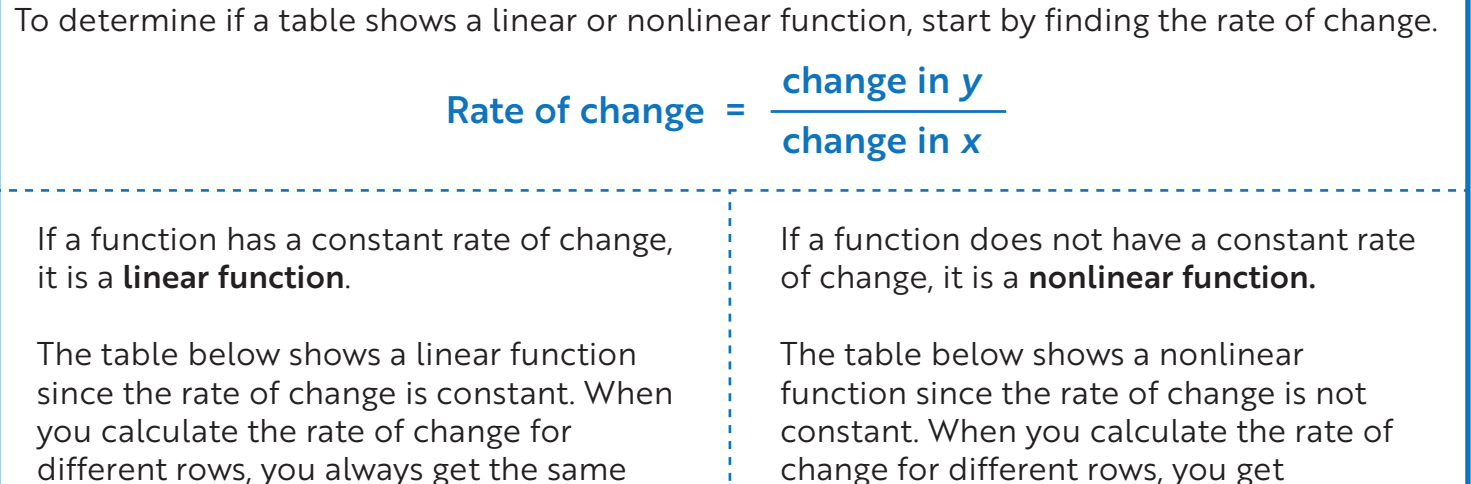

different rows, you always get the same answer, which is 2.

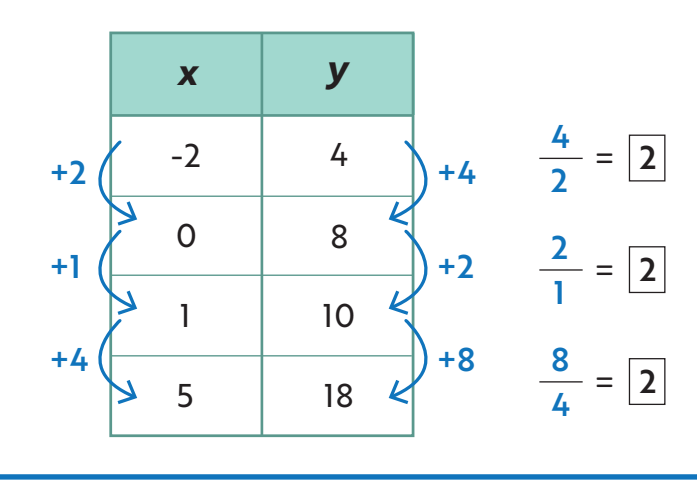

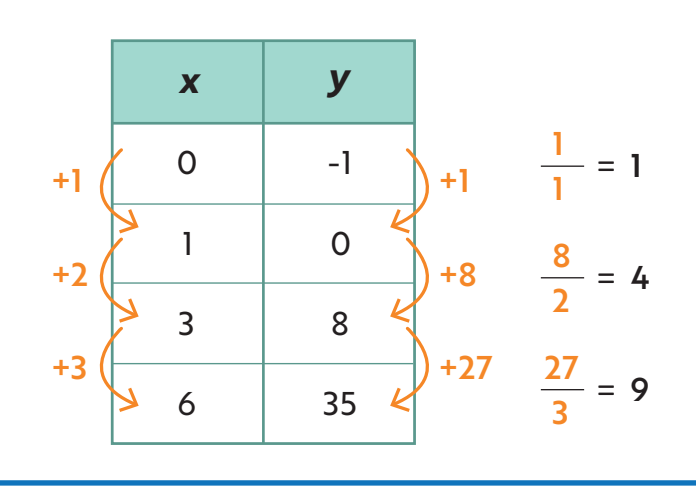

**Time to practice!** Determine whether each table shows a linear or nonlinear function. Circle the correct answer.

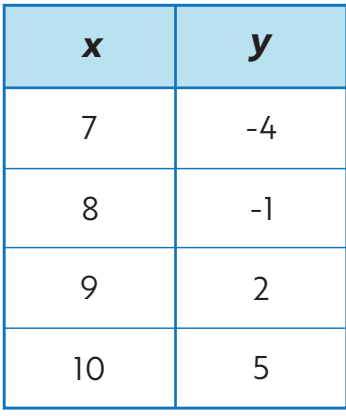

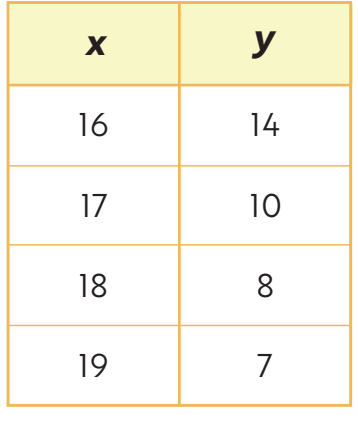

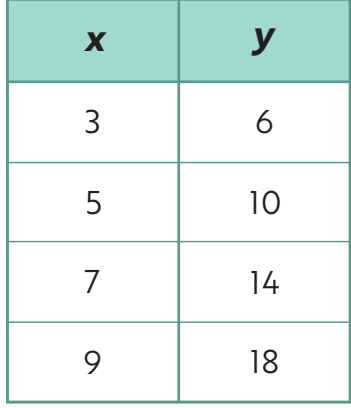

#### **Linear Nonlinear**

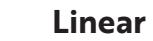

**Linear Nonlinear**

### **Linear Nonlinear**

© ThuVienTiengAnh.Com

# Linear vs. Nonlinear: Tables

**Keep going!** Determine whether each table shows a linear or nonlinear function. Circle the correct answer.

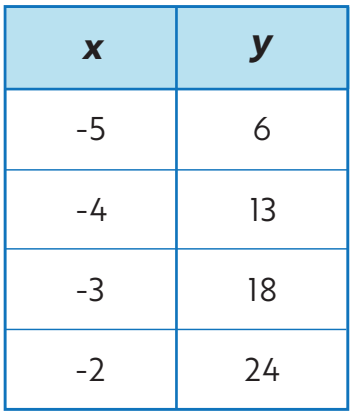

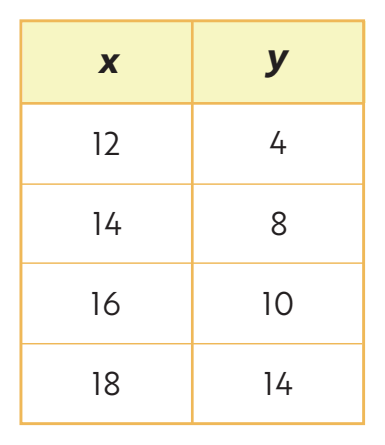

**Linear Nonlinear**

**Linear Nonlinear**

*x y* -4 -3 -2 -1 -6 -3  $\Omega$ 3

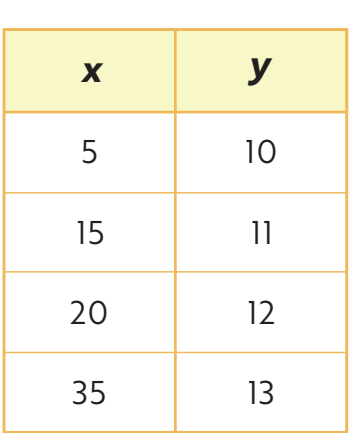

**Linear Nonlinear**

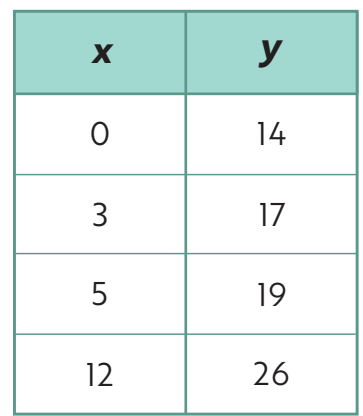

**Linear Nonlinear**

*x y*

**Linear Nonlinear**

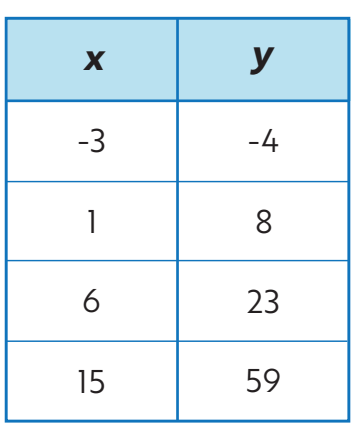

**Linear Nonlinear**

**Linear Nonlinear**

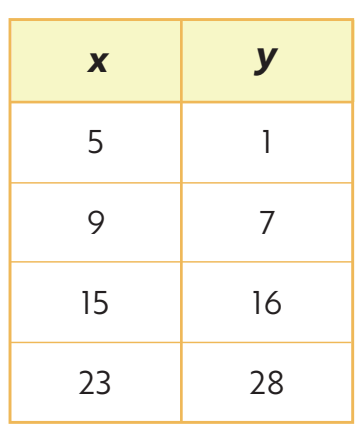

**Linear Nonlinear**

**Linear Nonlinear**

-10

-16

-28

-31

7

9

13

14

#### © ThuVienTiengAnh.Com